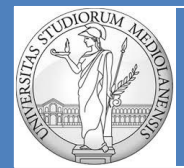

**UNIVERSITÀ DEGLI STUDI DI MILANO matteo.re@unimi.it https://homes.di.unimi.it/re/arch2-lab-2015-2016.html**

**DIPARTIMENTO DI INFORMATICA** Laboratorio di Architetture degli Elaboratori II Turno  $B : (G - Z)$ 

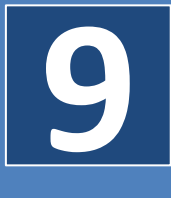

# **Allocazione dinamica**

#### **SOMMARIO:**

- 1) Allocazione dinamica memoria
- 2) Heap
- 3) Chiamata di sistema sbrk
- 4) E1. Allocazione dinamica, scrittura e lettura nel blocco di memoria ottenuto
- 5) Record e struct
- 6) E2. Allocazione dinamica di record, inizializzazione, copia da record a record
- 7) E3. Richiesta all'utente dei dati da inserire nel record
- 8) E4. Allocazione dinamica di array di dimensione variabile
- 9) Esempio possibile progetto esame

L'allocazione dinamica della memoria si verifica quando un programma richiede al sistema operativo un blocco di memoria dichiarando, preventivamente, la dimensione dello stesso.

Il blocco ricevuto può essere utilizzato in vari modi:

. Storage di un singolo valore

. Storage di diversi tipi di dati (ad es. interi, float …) all'interno di un'unica struttura dati

La memoria può essere restituita al sistema quando non è più necessaria al programma e non ci sono vincoli riguardo all'ordine in cui la memoria allocata viene restituita al sistema (differenza rispetto a quanto avviene quando si utilizza lo stack).

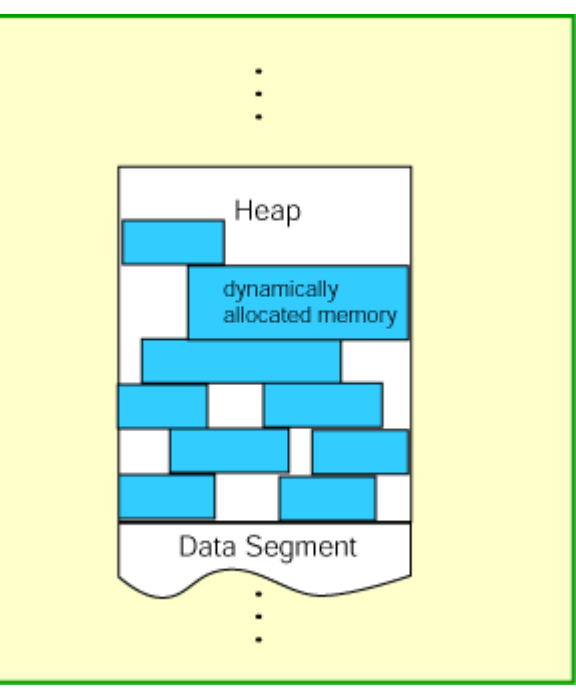

I blocchi di memoria richiesti dal programma vengono dallo heap, ossia la regione posta al di sopra della regione contenente i dati statici del programma.

A differenza dello stack che viene gestito tramite una logica di tipo LIFO lo heap (letteralmente «mucchio») assomiglia più ad una libreria in cui i libri vengono prelevati e ricollocati creando un pattern di arree utilizzate e non utilizzate.

Il modo in cui si effettua la richiesta per l'allocazione dinamica di un blocco di memoria è il seguente:

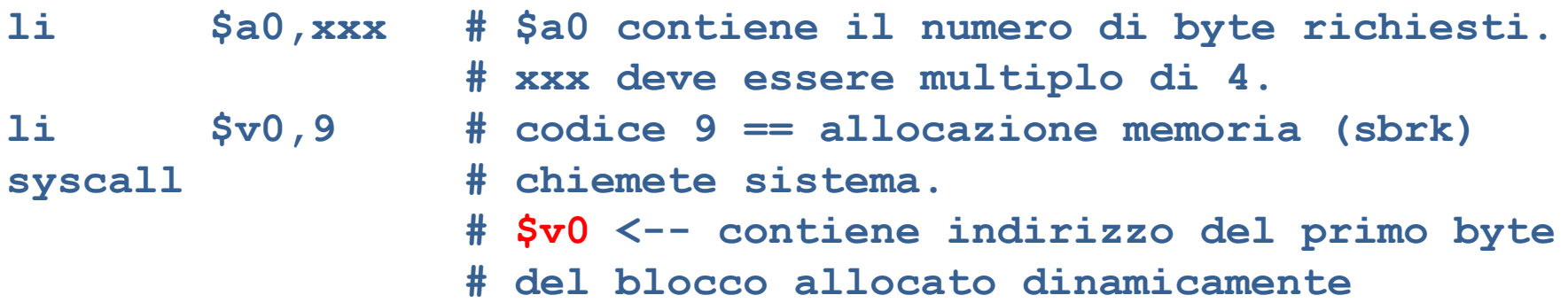

**NB:** non c'è modo di conoscere in anticipo il range di memoria che verrà restituito. L'unica garanzia è che si tratterà di un blocco contiguo della dimensione richiesta

Scrivere un programma che:

- i) Richieda l'allocazione dinamica di un blocco di memoria di 4 byte contigui
- ii) Effettui una copia (di sicurezza) dell'indirizzo di memoria al quale inizia il blocco in **\$s0**
- iii) Salvi il valore di un intero nel blocco di memoria ottenuto
- iv) Come dimostrazione del fatto che gli step 1-3 sono andati a buon fine leggere l'intero salvato nel blocco e stamparlo.

L'indirizzo del blocco è ottenuto a runtime. Non è possibile ottenerlo per utilizzarlo sotto forma di indirizzo simbolico nel programma. Tuttavia esso è disponibile in \$s0.

Operazioni come questa in linguaggi di programmazione ad alto livello sono implementati come funzioni dedicate. Nel linguaggio C la medesima operazione di allocazione dinamica realizzata in questo esercizio è realizzata dalla funzione malloc().

**# DynAlloc.asm # Allocate one block of memory, put an integer into it, # print out the integer.**

 .text .globl main

#### main:

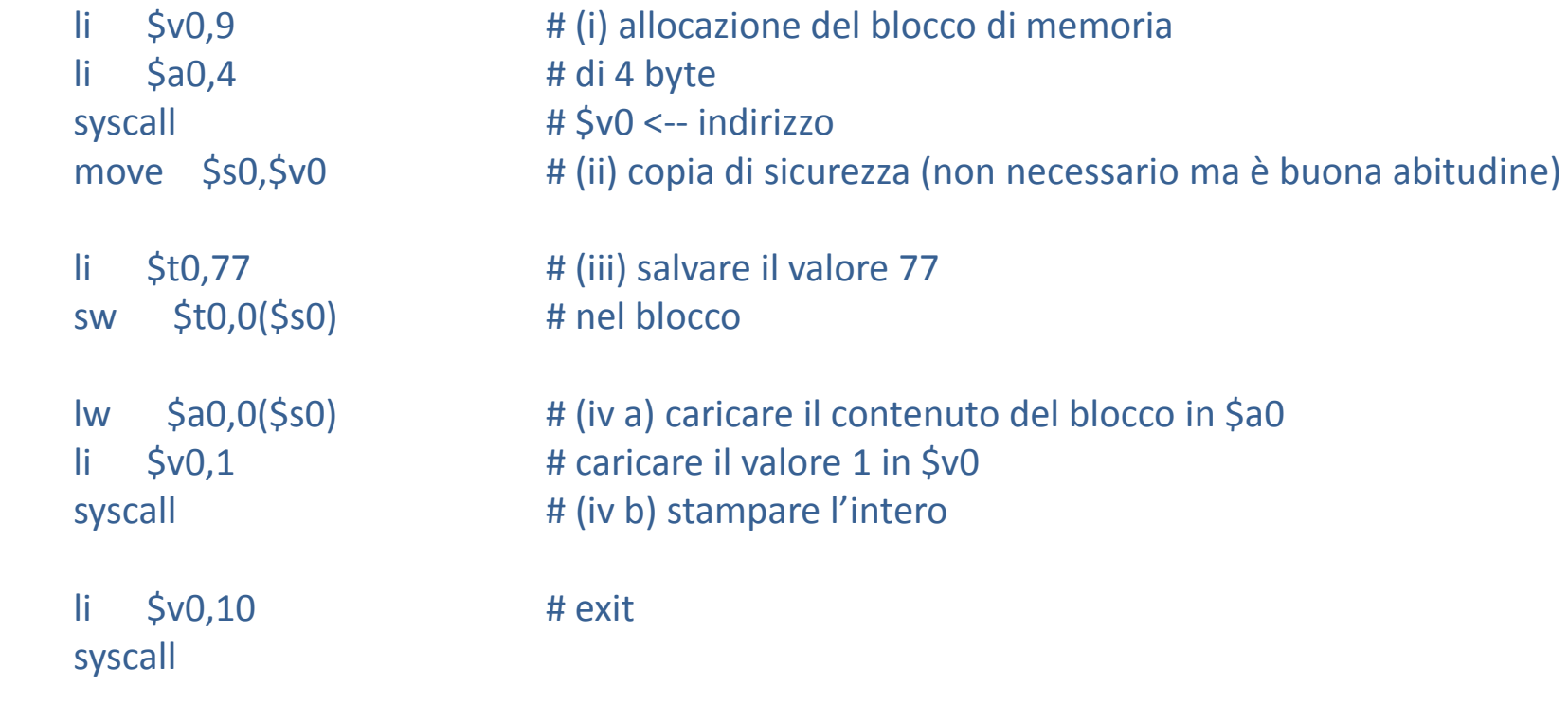

#### **## end of file**

Abbiamo bisogno di conoscere l'indirizzo del blocco di memoria allocato dinamicamente? No. Esso è disponibile salvato all'interno di alcuni registri (e nella copia di backup che avevamo effettuato).

Dopo l'esecuzione del programma l'indirizzo è disponibile in **\$s0** . Verifichiamo che il valore inserito (77) si trova effettivamente all'indirizzo disponibile in questo registro.

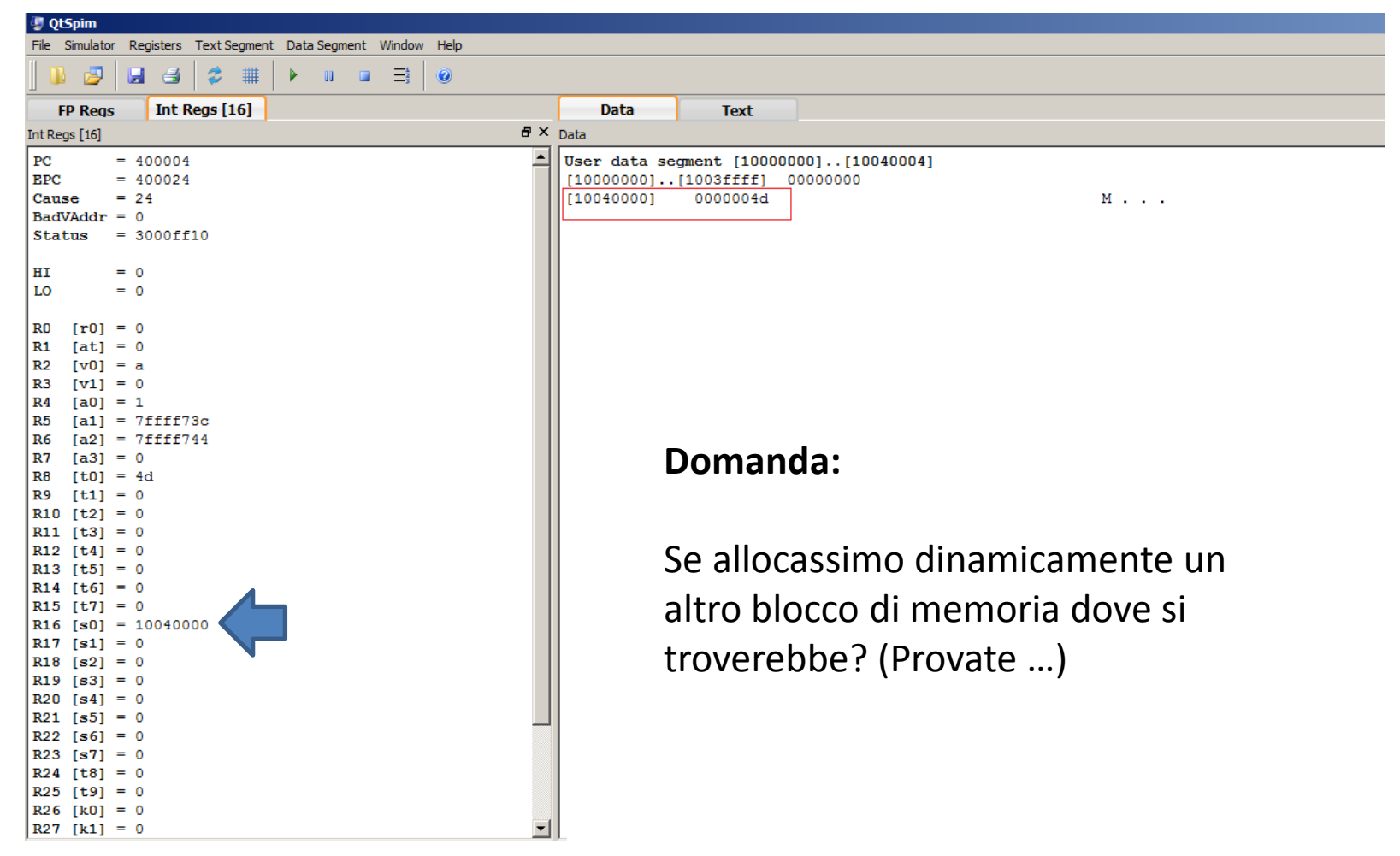

### **Record e struct**

Il blocco di memoria in grado di ospitare questa struttura consiste di **12** byte (4 per ognuno dei tre interi che la compongono). Il primo intero (eta) è collocato ad uno spiazzamento di **0** rispetto all'indirizzo in memoria del blocco della struttura, il secondo campo (l'intero salario) è collocato ad uno spiazzamento di **4** rispetto all'inizio del blocco ed il terzo (l'intero livello) ad uno spiazzamento di **8**.

#### **struct { int eta; int salario; int livello; # della posizione lavorativa };**

**Domanda:** Se **\$s1** contiene l'indirizzo in memoria al quale inizia il blocco contenente la struttura. Come dovremmo completare la seguente riga di codice per caricare nel registro **\$t0** il contenuto del campo salario?

**lw \$t0, … ( … ) # carica salario in \$t0**

Scrivere un programma che:

- i) Allochi dinamicamente un blocco di memoria per la struttura rappresentata in questa slide
- ii) Inserisca nei suoi campi i valori **34**, **24000** e **12** (in quest'ordine)
- iii) Allochi dinamicamente la memoria per una seconda struttura
- iv) Copi, nei campi della seconda struttura, i valori presenti nei campi della prima

```
struct
{
   int eta; 
   int salario;
   int livello; # della posizione lavorativa 
};
```
# CopiaStruct.asm

#### .text

.globl main

# **Esercizio 2**

#### main:

 # creazione prima struct li \$v0,9 # allocazione memoria li \$a0,12 # 12 byte syscall  $\frac{1}{4}$   $\frac{1}{2}$   $\frac{1}{4}$   $\frac{1}{2}$   $\frac{1}{2}$   $\frac{1}{2}$   $\frac{1}{2}$   $\frac{1}{2}$   $\frac{1}{2}$   $\frac{1}{2}$   $\frac{1}{2}$   $\frac{1}{2}$   $\frac{1}{2}$   $\frac{1}{2}$   $\frac{1}{2}$   $\frac{1}{2}$   $\frac{1}{2}$   $\frac{1}{2}$   $\frac{1}{2}$   $\frac{1}{2}$   $\frac{1}{2}$   $\frac{$  move \$s1,\$v0 # prima struct (backup in \$s1) # inizializzazione della struct li \$t0,34 # salva (34)10 -> (22)16 sw \$t0,0(\$s1) # in eta lw \$t0,salario # salva (24000) -> (5DC0)16  $sw$   $$t0,4 ($s1)$   $\#$  in salario 1i \$t0,12 # salva (12)10 -> (C)16 sw \$t0,8(\$s1) # in livello # creazione seconda struct li \$v0,9 # allocazione memoria li \$a0,12 # 12 byte syscall  $\frac{1}{4}$  \$v0 <-- indirizzo move \$s2,\$v0 # seconda struct (backup in \$s2) # copia dati dalla prima alla seconda struct lw \$t0,0(\$s1) # copia eta dalla prima sw \$t0,0(\$s2) # alla seconda struttura lw \$t0,…………(\$s1) # copia salario dalla prima sw \$t0,…………(\$s2) # alla seconda struttura lw \$t0,…………(\$s1) # copia livello dalla prima sw \$t0,…………(\$s2) # alla seconda struttura li \$v0,10 # exit syscall **Domanda:** rosse?

Che valori devo inserire in corrispondenza delle linee

.data

Modificare il programma di esercizio 2 in modo che:

- i) Esegua le stesse operazioni realizzate in esercizio 2 …
- ii) ma chieda all'utente di inserire i tre valori interi da salvare nelle struct

suggerimento:

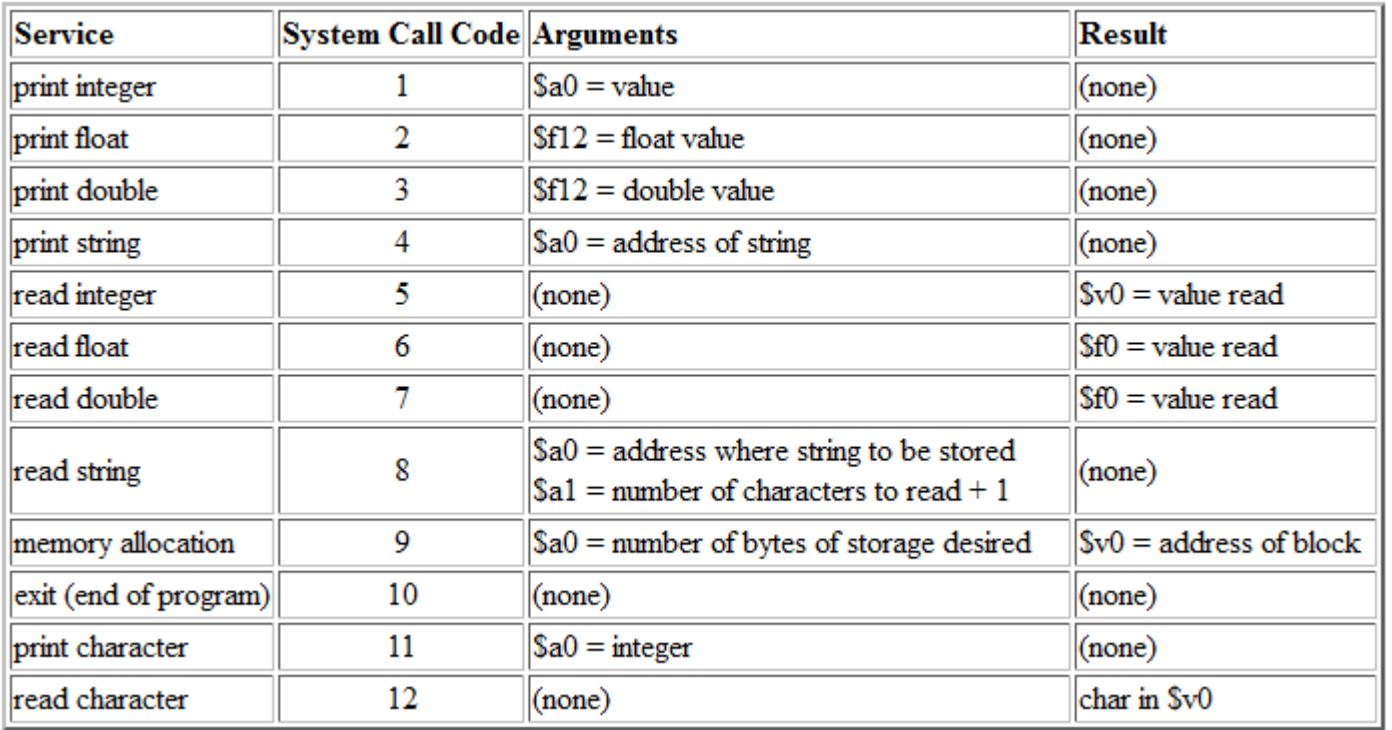

```
# CopiaStruct e3.asm
       .text
       .globl main
main: 
       # creazione prima struct
       li $v0,9 # allocazione memoria
       li $a0,12 # 12 byte
      syscall \frac{1}{4} $v0 <-- indirizzo
      move $s1,$v0 # $s1 prima struct
       # inizializzazione della struct
                      # chiedere inserimento eta
                     li $v0, 4 \qquad \qquad \qquad \qquad \qquad \qquad \qquad \qquad \qquad \qquad \qquad \qquad \qquad \qquad \qquad \qquad \qquad \qquad \qquad \qquad \qquad \qquad \qquad \qquad \qquad \qquad \qquad \qquad \qquad \qquad \qquad \qquad \qquad \qquad \qquad \la $a0, str1 # indirizzo stringa da stampare
                     syscall \qquad \qquad \qquad \qquad \qquad stampa stringa
                      # leggere valore per eta
                     li $v0,5 # codice system call per read_integer
                     syscall \# lettura intero (e storage in $v0)
                       sw $v0,0($s1) # salva valore letto in eta
                      # chiedere inserimento salario
                     li $v0, 4 \qquad # codice system call per print str
                     la $a0, str2 # indirizzo stringa da stampare
                     syscall \qquad stampa stringa
                      # leggere valore per salario
                      li $v0,5 \qquad # codice system call per read integer
                      syscall \# lettura intero (e storage in $v0)
                      sw $v0,4($s1) \qquad # salva valore letto in salario
                      # chiedere inserimento livello
                      li $v0, 4 \# codice system call per print str
                     la $a0, str3 # indirizzo stringa da stampare
                      syscall \qquad stampa stringa
                      # leggere valore per livello
                     li $v0,5 # codice system call per read integer
                      syscall \# lettura intero (e storage in $v0)
                      sw $v0,8 ($s1) # salva valore letto in livello
```
#

(Continua …)

# CopiaStruct\_e3.asm

...

#### (Continua …)

#### # creazione seconda struct li \$v0,9 # allocazione memoria li \$a0,12 # 12 byte  $s$ yscall  $\qquad$   $\qquad$  move \$s2,\$v0 # seconda struct (backup in \$s2) # copia dati dalla prima alla seconda struct lw \$t0,0(\$s1) # copia eta dalla prima sw \$t0,0(\$s2) # alla seconda struttura lw \$t0,4(\$s1) # copia salario dalla prima sw \$t0,4(\$s2) # alla seconda struttura lw \$t0,8(\$s1) # copia livello dalla prima sw \$t0,8(\$s2) # alla seconda struttura li \$v0,10 # exit syscall .data

str1: .asciiz "inserire eta: " str2: .asciiz "inserire salario: " str3: .asciiz "inserire livello: "

```
# Data declarations
.data
str1: .asciiz "inserire numero elementi in array2: "
array1: .word 42, 42, 42, 42, 42, 42, 42, 42, 42, 42
           .word 42, 42, 42, 42, 42
# code section
.text
.globl main
.ent main
main: 
# chiedere inserimento numero elementi in array2
li $v0, 4 \qquad \qquad \qquad \qquad \qquad \qquad \qquad \qquad \qquad \qquad \qquad \qquad \qquad \qquad \qquad \qquad \qquad \qquad \qquad \qquad \qquad \qquad \qquad \qquad \qquad \qquad \qquad \qquad \qquad \qquad \qquad \qquad \qquad \qquad \qquad \la $a0, str1 # indirizzo stringa da stampare
syscall \qquad \qquad \qquad \qquad \qquad stampa stringa
# leggere valore inserito
li $v0,5 # codice system call per read_integer
syscall \# lettura intero (e storage in $v0)
addu $t0, $v0, 0 \qquad # backup valore numero elementi N in array
# calcolo dimensione dell'array richiesto in byte
sll $t1, $t0, 2 \# 4 * Nsubu $sp, $sp, 4 \qquad # metto risultato sullo stack
```

```
# Data declarations
.data
str1: .asciiz "inserire numero elementi in array2: "
array1: .word 42, 42, 42, 42, 42, 42, 42, 42, 42, 42
          .word 42, 42, 42, 42, 42
# code section
.text
.globl main
.ent main
main: 
# chiedere inserimento numero elementi in array2
li $v0, 4 \qquad # codice system call per print str
la $a0, str1 # indirizzo stringa da stampare
syscall \qquad \qquad \qquad \qquad \qquad stampa stringa
# leggere valore inserito
li $v0,5 # codice system call per read_integer
syscall \# lettura intero (e storage in $v0)
addu $t0, $v0, 0 \uparrow # backup valore numero elementi N in array in $t0
# calcolo dimensione dell'array richiesto in byte (usando Shift Left Logical, sll) 
sll $t1, $t0, 2 \# 4 * Nsubu $sp, $sp, 4 \qquad # metto risultato sullo stack
sw $t1, 0($sp)
```

```
# Data declarations
.data
str1: .asciiz "inserire numero elementi in array2: "
array1: .word 42, 42, 42, 42, 42, 42, 42, 42, 42, 42
          .word 42, 42, 42, 42, 42
# code section
.text
.globl main
.ent main
main: 
# chiedere inserimento numero elementi in array2
li $v0, 4 \qquad # codice system call per print str
la $a0, str1 # indirizzo stringa da stampare
syscall \qquad \qquad \qquad \qquad \qquad stampa stringa
# leggere valore inserito
li $v0,5 # codice system call per read_integer
syscall \qquad \qquad \qquad \qquad lettura intero (e storage in $v0)
addu $t0, $v0, 0 # backup valore numero elementi N in array in $t0
# calcolo dimensione dell'array richiesto in byte (usando Shift Left Logical, sll) 
s11 $t1, $t0, 2 \# 4 * N
subu $sp, $sp, 4 \qquad # metto risultato sullo stack
sw $t1, 0($sp)
```
5. [6] Un programma Assembly MIPS ha bisogno di utilizzare due array. Il primo, allocato staticamente, è costituito da 15 elementi, tutti contenenti inizialmente il valore 42. Il secondo viene allocato dinamicamente dopo averne chiesto all'utente, da terminale, il numero di elementi, e viene pure inizializzato a 42. Scrivere il codice che costruisce tali array.

#### **(CONTINUA …)**

```
# allocazione dinamica memoria per array
li $v0,9 # allocazione memoria (codice sbrk)
lw $a0,0($sp) # dimensione array richiesto in byte 
syscall \frac{1}{x} \frac{1}{x} \frac{1}{x} \frac{1}{x} \frac{1}{x} \frac{1}{x} \frac{1}{x} \frac{1}{x} \frac{1}{x} \frac{1}{x} \frac{1}{x} \frac{1}{x} \frac{1}{x} \frac{1}{x} \frac{1}{x} \frac{1}{x} \frac{1}{x} \frac{1}{x} \frac{1}{x} \frac{1}{x} \frac{1}{x} \frac{move $s2,5v0 # backup indirizzo in $s2
# Inizializzazione array:
# num elementi array disponibile in $t0
# indirizzo in memoria del primo elemento dell'array disponibile in $s2
# valore da scrivere inserito in $a2 indice loop in $s3
1i $a2, 42li $s3, 0
DynArrInitLoop:
             sw $a2, 0($s2)
             addu $s2, $s2, 4
             addu $s3, $s3, 1
             blt $s3, $t0, DynArrInitLoop # if indice < len, loop
# exit
addu $sp, $sp, 4
li $v0, 10
syscall
.end main
```

```
(CONTINUA …)
# allocazione dinamica memoria per array
li $v0,9 # allocazione memoria (codice sbrk)
lw $a0,0($sp) # dimensione array richiesto in byte 
syscall \sqrt{ } \frac{1}{4} $v0 <-- indirizzo array allocato
move $s2,$v0 / # backup indirizzo in $s2
# Inizializzazione array:
# num elementi array disponibile in $t0
# indirizzo in memoria del primo elemento dell'array disponibile in $s2
# valore da scrivere inserito in $a2 indice loop in $s3
1i $a2, 421i $s3, 0DynArrInitLoop:
          sw $a2, 0($s2)
          addu $s2, $s2, 4
          addu $s3, $s3, 1
          blt $s3, $t0, DynArrInitLoop # if indice < len, loop
# exit
addu $sp, $sp, 4
li $v0, 10
syscall
.end main
```
5. [6] Un programma Assembly MIPS ha bisogno di utilizzare due array. Il primo, allocato staticamente, è costituito da 15 elementi, tutti contenenti inizialmente il valore 42. Il secondo viene allocato dinamicamente dopo averne chiesto all'utente, da terminale, il numero di elementi, e viene pure inizializzato a 42. Scrivere il codice che costruisce tali array.

#### **(CONTINUA …)**

```
# allocazione dinamica memoria per array
li $v0,9 # allocazione memoria (codice sbrk)
lw $a0,0($sp) # dimensione array richiesto in byte 
syscall \frac{1}{x} \frac{1}{x} \frac{1}{x} \frac{1}{x} \frac{1}{x} \frac{1}{x} \frac{1}{x} \frac{1}{x} \frac{1}{x} \frac{1}{x} \frac{1}{x} \frac{1}{x} \frac{1}{x} \frac{1}{x} \frac{1}{x} \frac{1}{x} \frac{1}{x} \frac{1}{x} \frac{1}{x} \frac{1}{x} \frac{1}{x} \frac{move $s2,5v0 # backup indirizzo in $s2
# Inizializzazione array:
# num elementi array disponibile in $t0
# indirizzo in memoria del primo elemento dell'array disponibile in $s2
# valore da scrivere inserito in $a2 indice loop in $s3
1i $a2, 42li $s3, 0
DynArrInitLoop:
             sw $a2, 0($s2)
             addu $s2, $s2, 4
             addu $s3, $s3, 1
             blt $s3, $t0, DynArrInitLoop # if indice < len, loop
# exit
addu $sp, $sp, 4
li $v0, 10
syscall
.end main
```
Si scriva un programma che gestisca una tabella di giocatori:

GIOCATORE\_id | PUTEGGIO | NUM\_PARTITE GIOCATE

#### Funzionalità:

inserimento nuovo giocatore

inserimento partita: l'utente specifica il punteggio finale (es 3 a 2) e il punteggio in classifica dei rispettivi giocatori viene aggiornato

stampa classifica

giocatore con numero massimo/minimo di partite

altro…